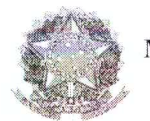

Ministério da Fazenda

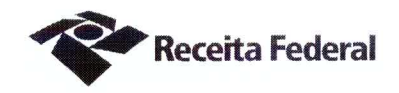

Fl. 807

eCAC/publico/login.aspx

Segundo Termo Aditivo ao Contrato DRF/SOR nº 05/2016, cujo objeto é a contratação de servicos continuados de vigilância desarmada para a Delegacia da Receita Federal do Brasil em Sorocaba e Agências jurisdicionadas.

A União, por intermédio da DELEGACIA DA RECEITA FEDERAL DO BRASIL EM SOROCABA, com sede na rua Professor Dirceu Ferreira da Silva, 111 -Alto da Boa Vista, na cidade de Sorocaba/SP, inscrita no CNPJ sob o nº 00.394.460/0127-43, neste ato representado(a) pelo(a) Sr. Otávio Luís Silveira, Chefe do Servico de Programação e Logística, nomeado(a) pela Portaria RFB nº 7.428, publicada no *DOU* de 02 de maio de 2007, inscrito(a) no CPF nº 034.392.528-17, portador(a) da Carteira de Identidade nº 9.206.903-4, doravante denominada CONTRATANTE, e a ACOFORTE SEGURANÇA E VIGILÂNCIA LTDA inscrita no CNPJ/MF sob o nº 07.447.264/0001-37, sediada na Rua Abolição,  $131 -$ Bela Vista -CEP 01319-010, em São Paulo/SP, doravante designada CONTRATADA, neste ato representada pelo Sr. Fábio Ramos Neri, portador da Carteira de Identidade nº 29.143.300-5, expedida pela SSP-SP, e inscrito no CPF nº 316.921.718-60, tendo em vista o que consta no Processo nº 16034.720.070/2016-04 e em observância às disposições da Lei nº 8.666, de 21 de junho de 1993, da Lei nº 10.520, de 17 de julho de 2002, do Decreto nº 2.271, de 7 de julho de 1997 e da Instrução Normativa SLTI/MPOG nº 2, de 30 de abril de 2008 e suas alterações, resolvem celebrar o Segundo Termo Aditivo ao Contrato nº 05/2016, cuja minuta foi examinada pela Procuradoria Regional da Fazenda Nacional/3<sup>ª</sup>. Região, conforme determina o inciso IV do artigo 12 e no caput do Artigo 13 da Lei Complementar nº 73, de 10/02/1993, combinada com o parágrafo único do artigo 38 da Lei nº 8.666, de 21/06/1993, mediante as seguintes cláusulas e condições:

### **CLÁUSULA PRIMEIRA – DO OBJETO**

O presente Termo Aditivo tem por objeto a prorrogação do prazo de vigência deste contrato e a adequação ao Acórdão TCU nº 1633/2014 - Plenário.

### PARÁGRAFO PRIMEIRO

O presente contrato será prorrogado a partir de 01/11/2017 até 31/10/2018, conforme a Cláusula Segunda do instrumento contratual.

#### PARÁGRAFO SEGUNDO

Com base no Acórdão do TCU nº 1633/2014 – Plenário serão suprimidos, a contar do início da prorrogação contratual  $(01/11/2017)$ , os percentuais relativos aos custos não renováveis referentes aos avisos prévios, trabalhado e indenizado, dos funcionários da Contratada, da planilha de custos do presente contrato. O Acórdão acima citado entende necessária a supressão tendo em vista que os referidos custos consideram-se integralmente pagos no primeiro ano do Contrato, devendo ser zerados nos anos subsequentes.

Documento de 4 página(s) autenticado digitalmente. Pode ser consultado no endereço https://cav.receita.fazenda.gov<br>código de localização EP27.1218.11191.4I7E. Consulte a página de autenticação no final deste documento.

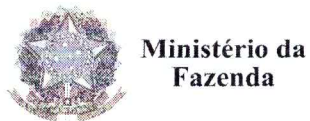

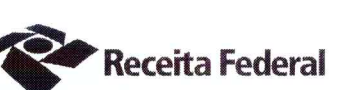

# **CLÁUSULA SEGUNDA - DO VALOR REVISADO**

O preço mensal do serviço após a presente revisão contratual passa de R\$38.261,51 (trinta e oito mil, duzentos e sessenta e um reais e cinquenta e um centavos) a parte fixa e R\$183,03 (cento e oitenta e três reais e três centavos) a parte variável para R\$37.846,13 (trinta e sete mil, oitocentos e quarenta e seis reais e treze centavos a parte fixa e R\$180,90 (cento e oitenta reais e noventa centavos) a parte variável, conforme demonstrado nas planilhas de custos do presente processo de folhas 759 a 782, representando um decréscimo de 1,09 % (hum vírgula zero nove por cento) sobre o valor do contrato vigente antes da Revisão.

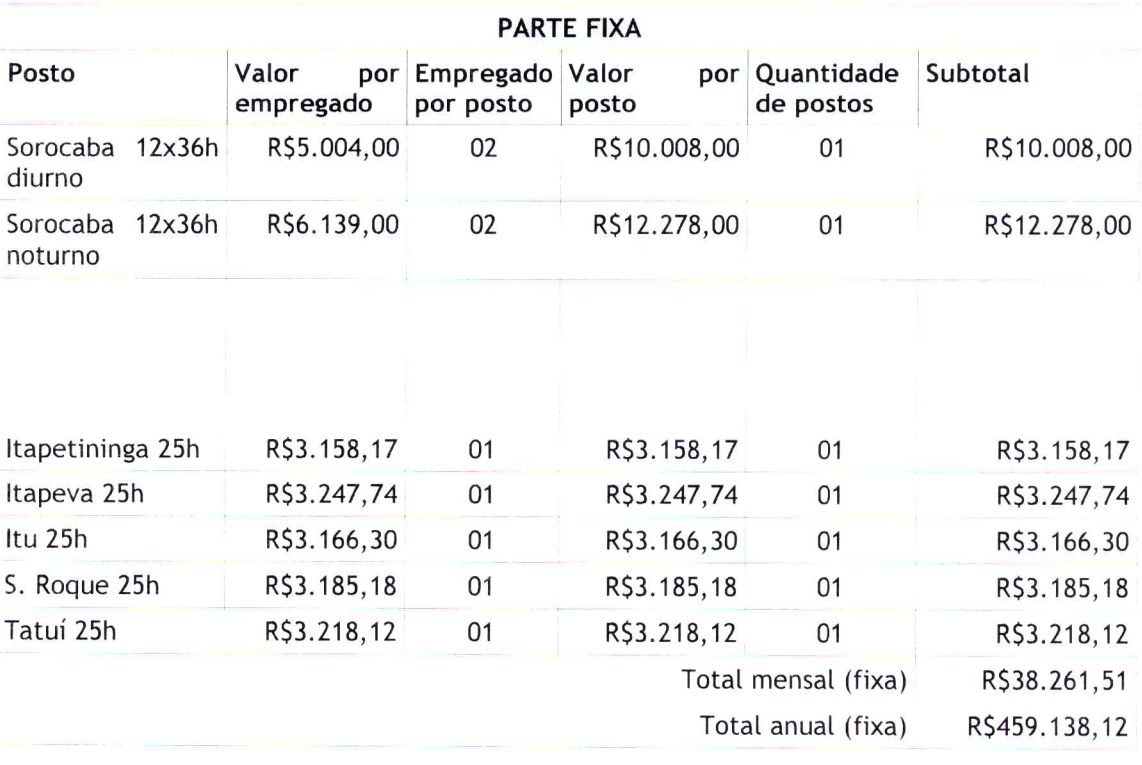

QUADRO 1 - SITUAÇÃO ANTERIOR A REVISÃO

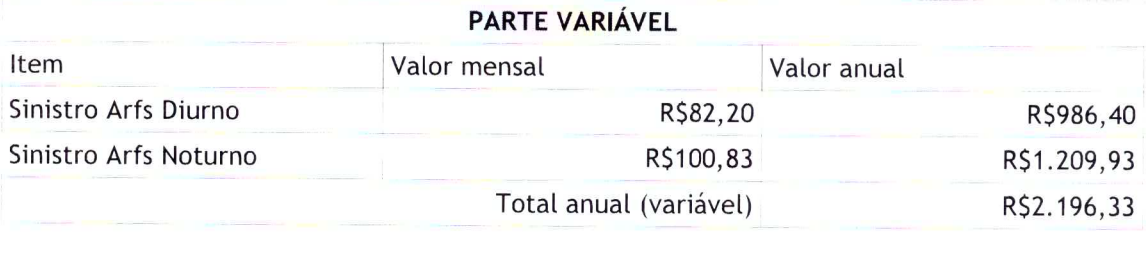

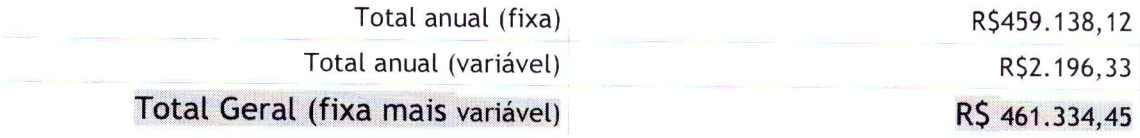

Documento de 4 página(s) autenticado digitalmente. Pode ser consultado no endereço https://cav.receita.fazenda.gov.br/eCAC/publico/login.aspx bello código de localização EP27.1218.11191.4I7E. Consulte a página de autenticação no final deste documento.

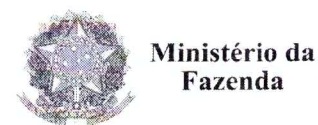

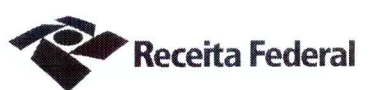

# QUADRO 2-SITUAÇÃO POSTERIOR A REVISÃO

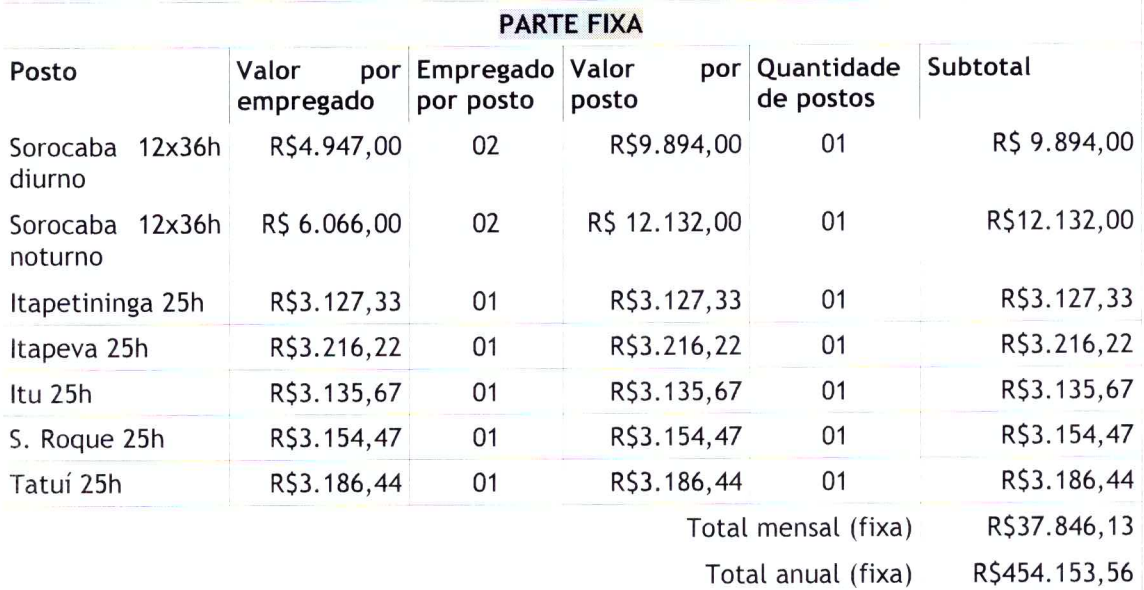

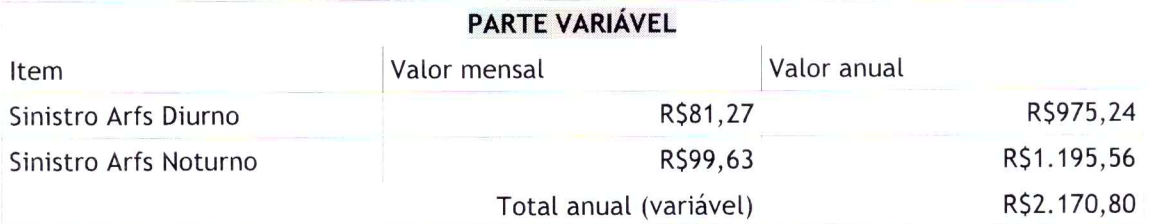

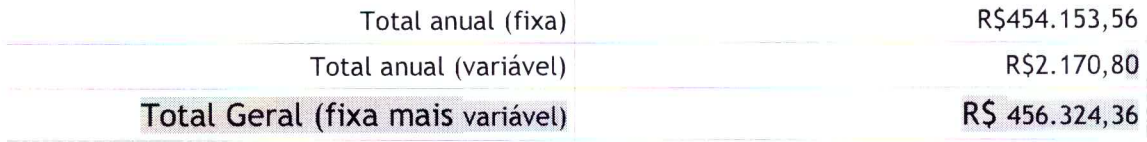

## **CLÁUSULA TERCEIRA - DA VIGÊNCIA E EFICÁCIA**

O presente Termo Aditivo entrará em vigor e terá eficácia depois de aprovado pela Autoridade Competente e publicado o seu extrato no Diário Oficial da União.

### **PARÁGRAFO ÚNICO**

Incumbirá à Delegacia da Receita Federal do Brasil em Sorocaba providenciar, às suas expensas, a publicação do referido extrato do Termo Aditivo no Diário Oficial da União.

Documento de 4 página(s) autenticado digitalmente. Pode ser consultado no endereço https://cav.receita.fazenda.gov.br/eCAC/publico/login.aspx pel $\Phi$ código de localização EP27.1218.11191.4I7E. Consulte a página de autenticação no final deste documento.

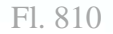

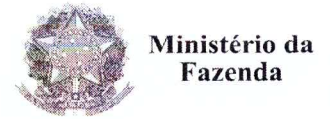

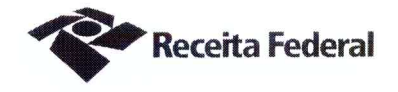

# CLÁUSULA QUARTA - DA RATIFICAÇÃO DAS DEMAIS CLÁUSULAS E **CONDIÇÕES**

Com o presente Termo Aditivo ficam ratificadas e inalteradas todas as demais Cláusulas e condições do Contrato original.

E para firmeza e como prova de assim haverem, entre si, ajustado e contratado, foi lavrado o presente Segundo Termo Aditivo ao Contrato DRF/SOR nº 05/2016 que, depois de lido e achado conforme, é assinado em 2 (duas) vias de igual teor e forma, pelas partes contratantes, tendo uma via sido arquivada na Delegacia da Receita Federal do Brasil em Sorocaba.

Sorocaba.  $220917$ Luc

Otávio Luís Silveira Chefe Sepol

Fábio Ramos Neri Representante legal da CONTRATADA

**TESTEMUNHAS:** 

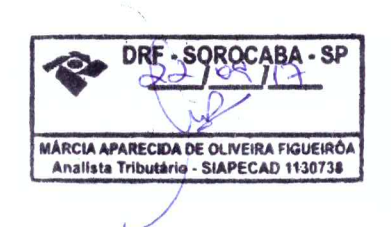

**ORQCABA, SP** DRE  $\sqrt{2}$ V **ROSANA M** ENDES F. ALMEICA **Chico do Seguro Social**<br>Mati. SIAPE 0602809 **Técnico** 

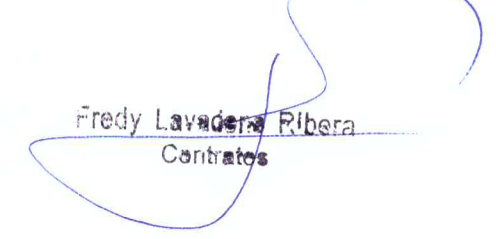

Documento de 4 página(s) autenticado digitalmente. Pode ser consultado no endereço https://cav.receita.fazenda.gov.br/eCAC/publico/login.aspx pelo código de localização EP27.1218.11191.4I7E. Consulte a página de autenticaç

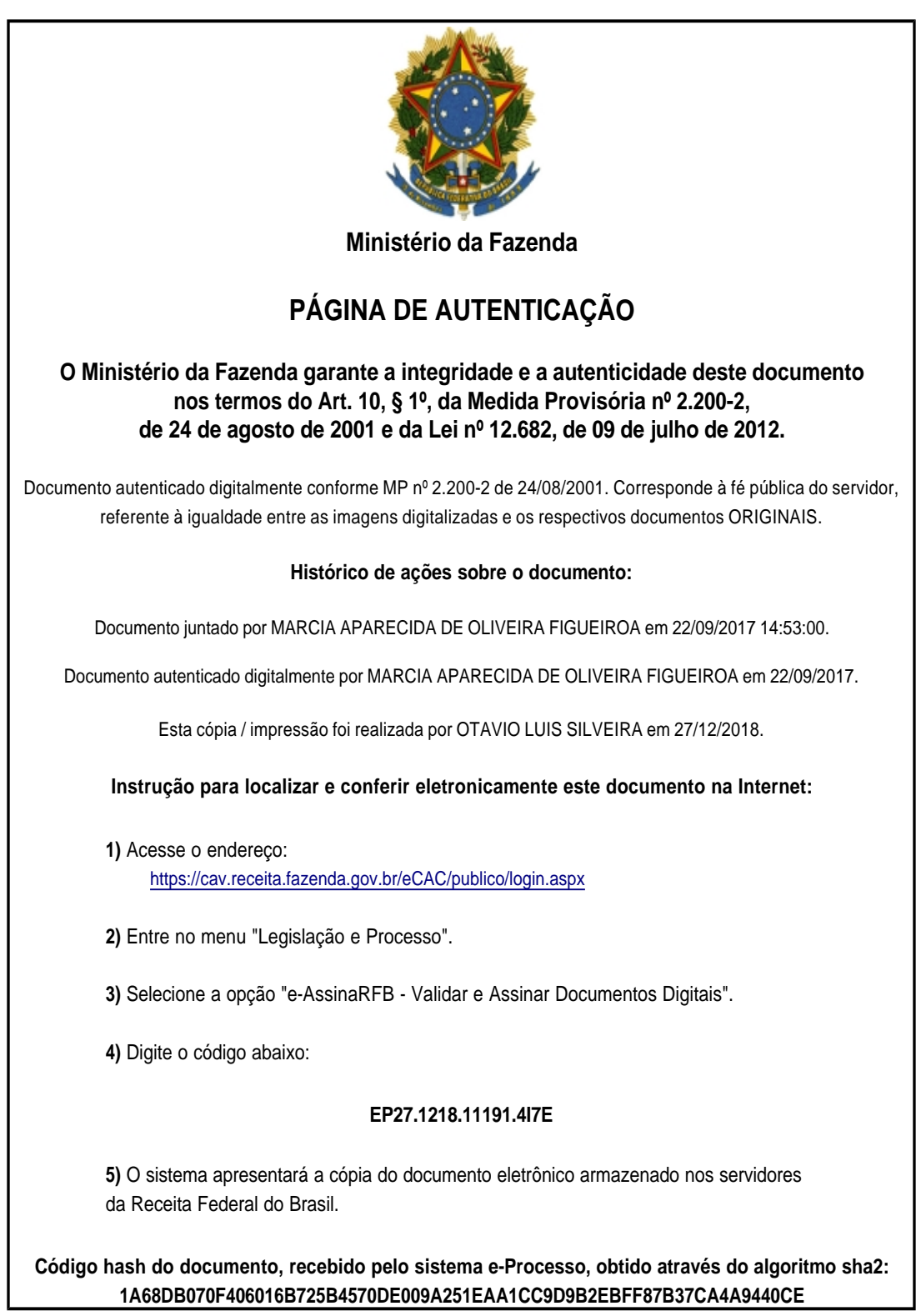